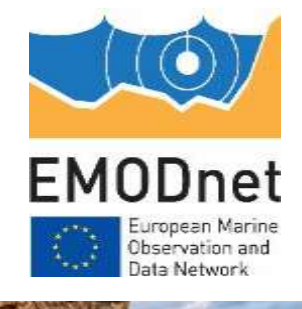

## Map viewer update

#### 14<sup>th</sup> EMODnet Technical Working Group 18 October 2023

Joana Beja/Frederic Leclercq State VLIZ

The European Marine Observation and Data Network (EMODnet) is financed by the European Union under Regulation (EU) 2021/1139 of the European Parliament and of the Council of 7 July 2021 establishing the European Maritime, Fisheries and Aquaculture Fund and its predecessor, Regulation (EU) No. 508/2014 of the European Parliament and of the Council of 15 May 2014 on the European Maritime and Fisheries Fund.

# **MapViewer v3.2.5 (18th April 2023)**

**1. CP-20 Layer animation**: Improve how the map viewer sends requests when the time slider is moved: Now, when the user moves the slider, only one request is made.

#### **2. ERDDAP formats for the downloads**:

- 1. When the layer is griddap, the formats are the ones gathered in the url: :<https://erddap.emodnet.eu/erddap/griddap/documentation.html#fileType>
- 2. For "/tabledap/", the formats are the ones gathered in the url: <https://erddap.emodnet.eu/erddap/tabledap/documentation.html#fileType>
- **3. PACE 2 -Zoom level is not available in "zoom to extent"-function - with esri.ocean basemap.**We have modified the max zoom level for esri.oceans and also for esri.gray and now the user does not see the message "Map data not yet available".
- **4. PHY-7: For layers with animation and elevation filter the elevation is not selectable for download:** We have hardcoded the relationship between them.
- **5. CP-7:Include a marker in the map so the user knows where they have clicked**
- **6. Change relative paths for /asset to ./asset.**
- **7. The Catalogue panel accepts a 3rd level.**
- **8. Update layer with Depth tool (13004, 13005,13006).**
- **9. data\_extent parameter updated.**

**10.Update terrain\_url [\(https://tiles.emodnet-bathymetry.eu/latest/terrain](https://tiles.emodnet-bathymetry.eu/latest/terrain)).**

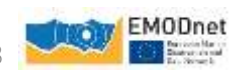

## **MapViewer v3.2.6 (20th July 2023)**

- **1. Change projection functionalit**y **([CP4] TileMatrixSet and [CP4] Polar projection):** It is possible to select between: EPSG:3857, EPSG:4326, EPSG:3035, EPSG:3034 (polar projection)
- **2. Define EPSG:3857 as the default projection.**
- **3. [EM-762 Jira] GetFeatureInfo popup size:**
	- Default width: 60rem. (the same width you have in production right now)
	- The height of the popup will adjust its content. If you want the popup window for the platforms layer to have a minimum height of 50rem, it is necessary that the dataprovider incorporates the min-height: 50rem property in the response of the getfeatureinfo
	- The user will be able to resize the widget without any problem.
- **4. GetFeatureinfo:** change parameter feature\_count to 50

**5.[PHY-8 PRIO] Physics animation triggers server overload**: The maximum number of preloaded images is set to 20.

**6. [CP-18] ERDDAP download in esriASCII & GeoTIFF fails for data with > 1 parameter**: If the user selects these formats, a dropdown is displayed to select which (single) parameter to download.

#### **7. Emodnet basemap url:**

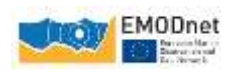

### **MapViewer v3.2.7 – In test**

- **1. shapezip / shape-zip format in WFS download**: Both formats are accepted in the wfs\_output parameter. If this parameter is empty, all the accepted formats are loaded except "SHAPEZIP".
- **2. Included Europa Analytics tracking script in the MapViewer release**.
- **3. TIME Parameter in Filtering:** In the advanced filters, it is possible to configure the time parameter according to the **"timeMethod"** parameter in the config file. There are two possible values:
	- 1. "standard" (default if not specified) : The value is applied to the TIME parameter.
	- 2. "days ago": we calculate the time interval according to the value
- **4. Physics Filtering**: In case of an advanced filter based on API,the complete query is read from the value parameter returned by the API.
- **5. Advanced Filtering (for viewParams Filtering)**: In case of a viewparam filter in the advanced filter widget, they are applied with the "where" format
- **6. WFS Download Functionality**: The "where" format is also applied to the WFS requests in case of viewparams filters (advanced filters).
- **7. Download functionality with animated layers**: include time values for WFS downloads in the case of the animated layers.

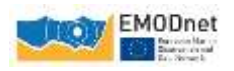

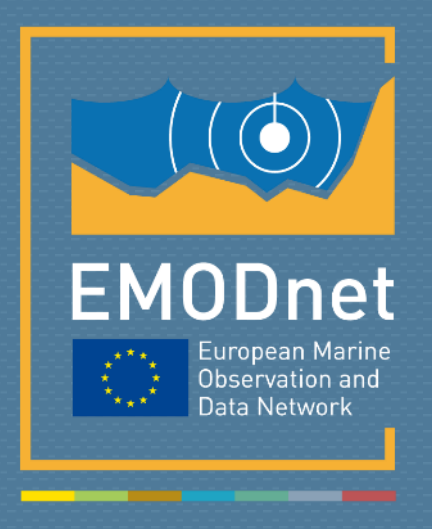

*Your gateway to marine data in Europe*